# 計算機数学**I (2019)**  第**15**回

#### 照井 章(筑波大学 数理物質系 数学域) Akira Terui (Institute of Mathematics, University of Tsukuba)

#### 第**14**回䛾まとめ

- 高速乗算法:
	- Karatsuba(カラツバ)の乗算アルゴリズム
	- 整数の乗算アルゴリズム
	- 1変数多項式の乗算アルゴリズム

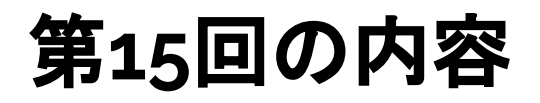

#### ● 高速乗算法:高速フーリエ変換 (FFT)

#### ○ 離散フーリエ変換 (DFT)

- 高速フーリエ変換 (FFT)
- FFTを用いた1変数多項式の高速乗算法

## 多項式の評価と補間 (§ 6.1) (p.85)

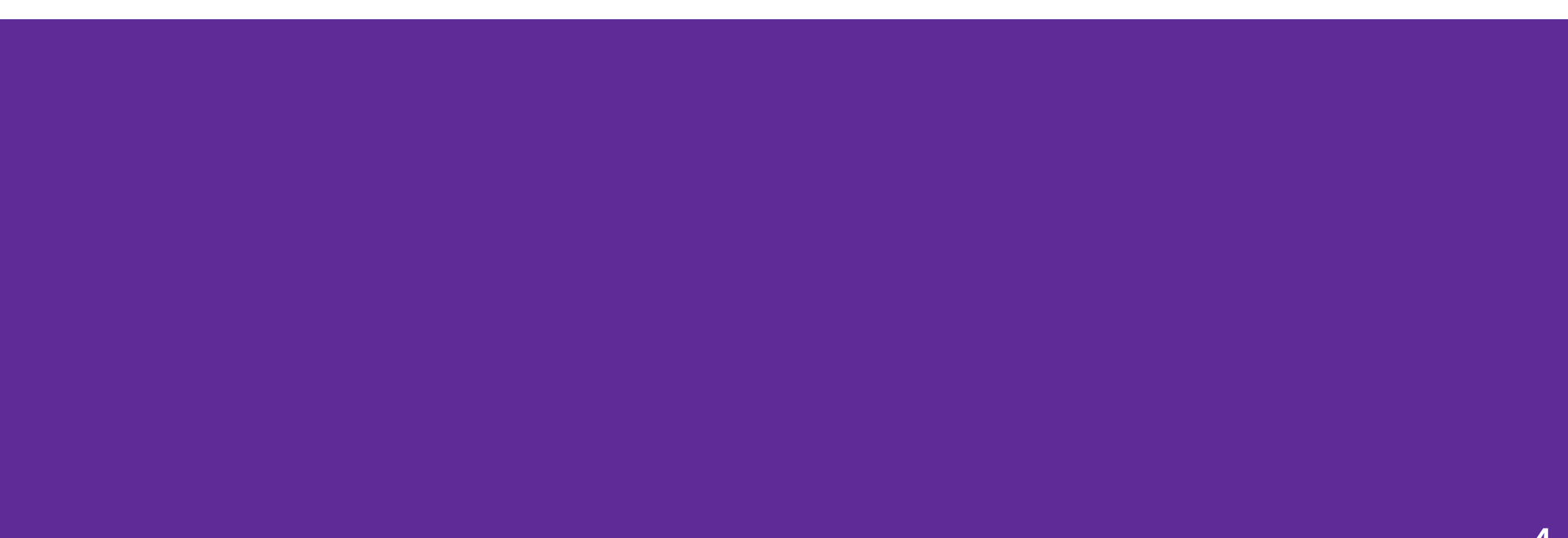

#### 多項式の表現

● 係数表現

$$
f(x) = a_n x^n + \dots + a_1 x + a_0 \in R[x]
$$
  

$$
\leftrightarrow (a_0, a_1, \dots, a_n)
$$

● 関数値表現

⟨*x*<sup>0</sup> , *f*(*x*<sup>0</sup> )⟩, … , ⟨*x n* , *f*(*x n* )〉: *n*+1点の値で表す

#### どちら䛾表現も*n*次以下䛾多項式を一意に表す

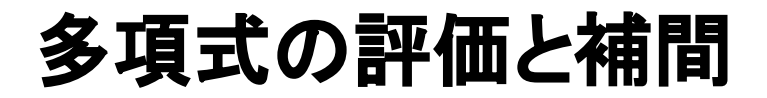

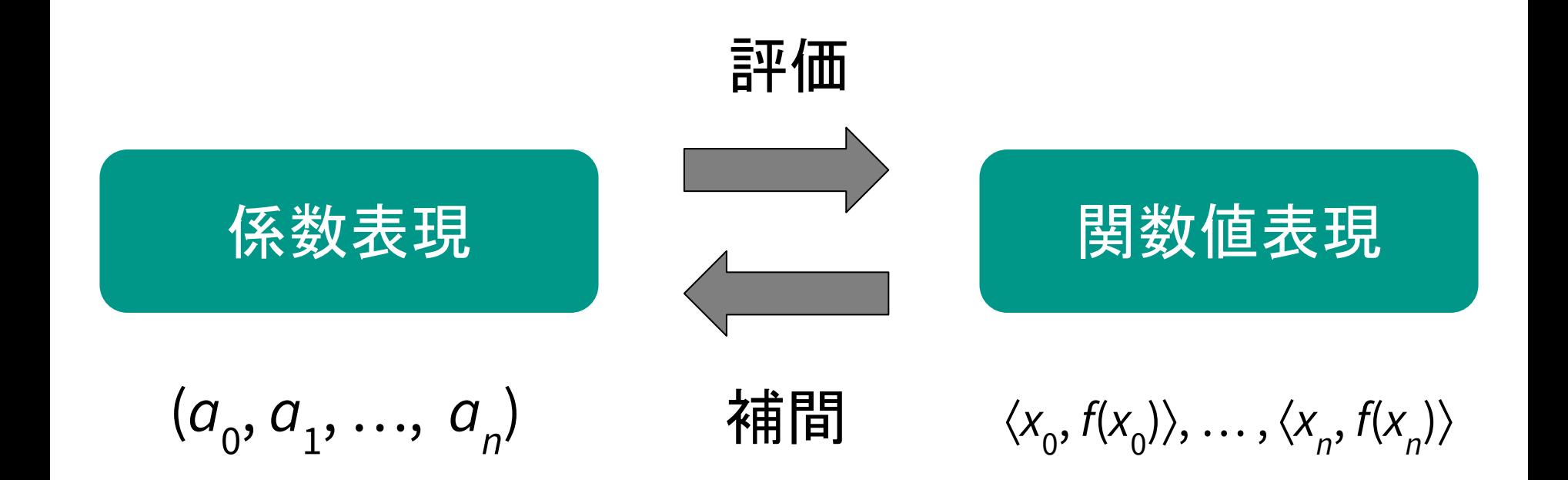

#### 多項式の補間の一意性(定理 6.1)

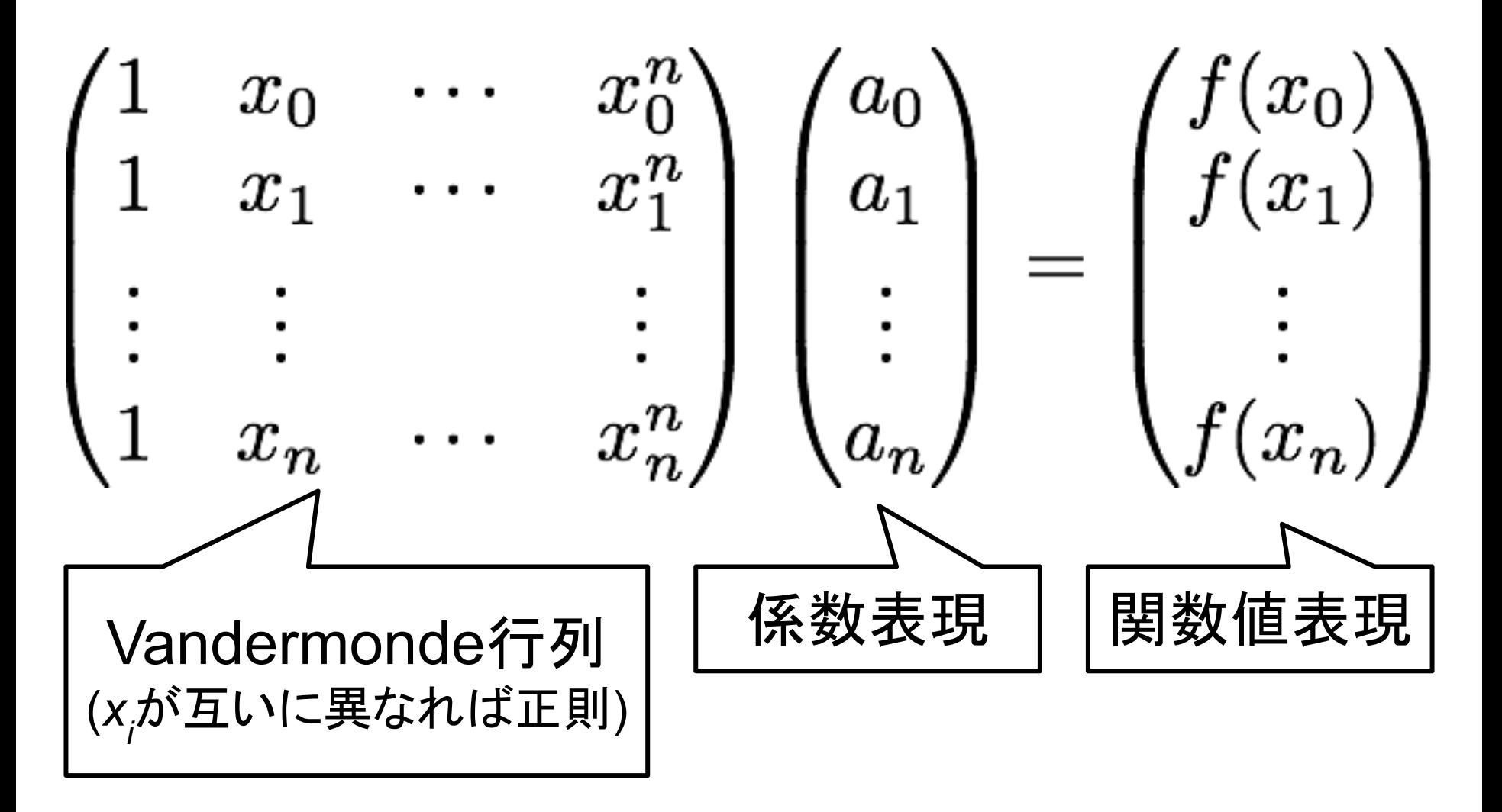

## 多項式の古典的な評価や補間の計算量は O(n<sup>2</sup>)

● 評価: Horner法

⟨*x*<sup>0</sup> , *f*(*x*<sup>0</sup> )⟩, … , ⟨*x n* , *f*(*x n* )⟩ 計算量:  $(n+1) O(n) = O(n^2)$ 

● 補間: (例) Lagrangeの補間公式(定理 6.2)

$$
a(x) = \sum_{k=0}^{n} a(x_k) \prod_{j \neq k} \frac{x - x_j}{x_k - x_j}
$$

計算量: O(*n* 2 )

## 高速な評価や補間のアルゴリズムと多項式の加算 /乗算への応用

評価: O(*n* lg *n*)

補間: O(*n* lg *n*)

をみたすアルゴリズムが存在する

#### 関数値表現による多項式の加算/乗算の効率化

 $f(x) \leftrightarrow \langle x_0, f(x_0) \rangle, \dots, \langle x_n \rangle$ *n* , *f*(*x n* )⟩  $g(x) \leftrightarrow \langle x_0, g(x_0) \rangle, \ldots, \langle x_n \rangle$ *n* , *g*(*x n* )⟩ のとき

 $f(x)+g(x) \leftrightarrow \langle x_0, f(x_0)+g(x_0) \rangle, \ldots, \langle x_n \rangle$ *n* , *f*(*x n* )+*g*(*x n* )⟩  $f(x)g(x) \leftrightarrow \langle x_0, f(x_0)g(x_0) \rangle, \ldots, \langle x_n \rangle$ *n* , *f*(*x n* )*g*(*x n* )⟩ を計算時間 O(*n*) で計算可能 たたみこみ積 (convolution)

#### 関数値表現による多項式の加算/乗算の効率化

合計 O(*n* lg *n*) 䛾計算量で多項式乗算を行う

[Step 1] *f*(*x*), *g*(*x*) 䛾多項式表現を関数値表現に変 換: O(*n* lg *n*) 離散フーリエ変換

[Step 2] *f*(*x*) ∗ *g*(*x*)(たたみこみ積)を計算: O(*n*)

[Step 3] *f(x)g(x)* の関数値表現を多項式表現に変換: O(*n* lg *n*) 離散フーリエ逆変換

高速フーリエ変換 (FFT) で O(*n* lg *n*) 䛾変換

#### 高速フーリエ変換  **(Fast Fourier Transformation: FFT) (§ 6.2)**

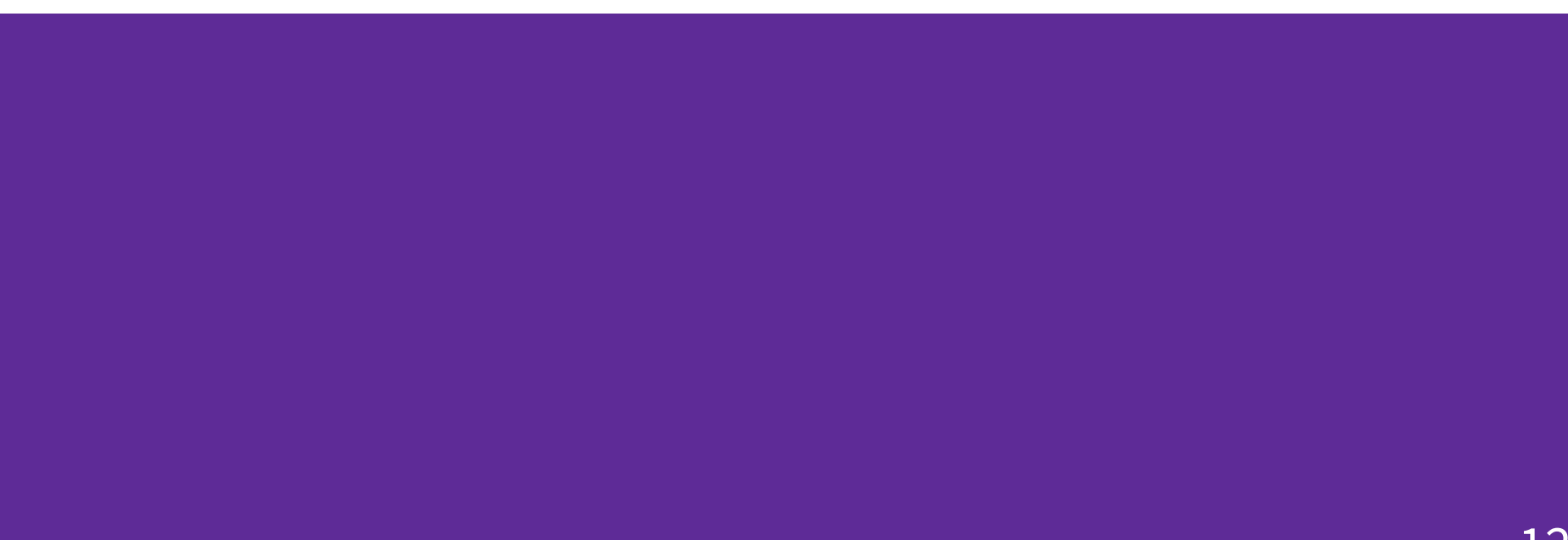

## 1の原始n乗根

- 定義(1の原始*n*乗根) K: 体
	- $ω$  ∈ K が1の原始*n*乗根 ⇔  $ω<sup>n</sup> = 1, ω<sup>k</sup> ≠ 1$  for 0<*k*<*n*
- K = **C**, *n* > 0のとき:
	- 1の原始 n 乗根: ω *n*  $= exp(2πi/n)$ 1の n 乗根: ω *n k* = exp(2 π *k* i / *n*), k ∈ Z

#### 1のn乗根の性質

- $\bullet$   $n \geq 0, k \geq 0$   $\emptyset$   $\geq \geq (\omega_{dn})^{dk} = (\omega_{n})^{k}$ 例: *m*が偶数のとき (ω<sub>*m</sub>)<sup>m/2</sup>* = ω<sub>2</sub> = –1</sub>  $(d = m/2, n = 2, k = 1)$
- $n > 0$ が偶数 ⇒ (1の $n \neq \pm \sqrt{2} = (1 \cdot 0) \cdot n / 2$ 乗根) (*n*個) (*n*/2個)
- (総和補題) *n*: 正整数、*k* ∈ Z に対し

$$
\sum_{j=0}^{n-1} \omega_n^{kj} = \begin{cases} 0 & (k \nmid n) \\ n & (k \mid n) \end{cases}
$$

## 離散フーリエ変換  **(Discrete Fourier Transform: DFT)**

*a*(*x*): **C** → **C** 䛾とき

(ω*<sup>n</sup>* に関する) *f* 䛾離散フーリエ変換 (Discrete Fourier Transform: DFT)

⇔ (*a*(1), *a*(ω*<sup>n</sup>* ), … , *a*(ω*<sup>n</sup> n*–1)) を求めること

## 高速フーリエ変換  **(Fast Fourier Transform: FFT)**

$$
n=2^k \angle \overline{\mathbf{5}} \mathbf{\&}
$$

$$
a(x) = a_{n-1}x^{n-1} + \dots + a_1x + a_0
$$
  
=  $(a_{n-1}x^{n-1} + \dots + a_3x^2 + a_1)x + (a_{n-2}x^{n-2} + \dots + a_2x^2 + a_0)$ 

## 高速フーリエ変換  **(Fast Fourier Transform: FFT)**

$$
b(x) = (a_{n-2}x^{n/2-1} + \cdots + a_2x + a_0)
$$
 (^,  
 
$$
c(x) = (a_{n-1}x^{n/2-1} + \cdots + a_3x^{1} + a_1)
$$
 (奇数次の頃)  
 
$$
\angle t
$$

$$
a(x) = b(x^2) + x c(x^2)
$$

## 高速フーリエ変換  **(Fast Fourier Transform: FFT)**

このとき

$$
a(\omega_n^k) = b(\omega_{n/2}^k) + (\omega_n^k) c(\omega_{n/2}^k)
$$
\n
$$
a(\omega_n^{n/2+k}) = b(\omega_{n/2}^k) - (\omega_n^k) c(\omega_{n/2}^k)
$$
\n
$$
F \# \overline{m} \omega \overline{m} \# \omega \overline{m} \ \overline{m} \ \overline{m}
$$

# **FFT**䛾アルゴリズム

 $\boldsymbol{Algorithm} \text{ FFT} \left(e, \omega_{n}, a(x)\right)$ 

入力:

- $e \in N s.t n = 2^e$
- $\bullet$   $\omega_{\rm r}$ *n* : 1䛾原始*n*乗根
- $\bullet$   $a(x) = a_{n-1}x^{n-1} + \cdots + a_1x + a_0 = (a_0, a_1, \ldots, a_{n-1})$

出力:

 $a(x)$   $\Omega$   $\omega$ *n* に関する DFT {*a*(1), *a*(ω*<sup>n</sup>* ), … , *a*(ω*<sup>n</sup> n*–1)}

# **FFT**䛾アルゴリズム

1. if  $e = 0$  then return  $a$ ;

2.  $b(x) \leftarrow (a_0, a_2, ..., a_{n-2});$ 3.  $c(x) \leftarrow (a_1, a_3, ..., a_{n-1});$ 4.  $y \in FFT(e-1, \omega_{n/2}, b(x));$ 5.  $z \in \text{FFT}(e-1, \omega_{n/2}, c(x));$ 

6.  $u \in 1$ ;

# **FFT**䛾アルゴリズム

- 7. for  $i \in [0..n/2-1]$  do
	- a.  $x_i \leftarrow y_i + u z_i$ ; b.  $x_{n/2+i}$   $\leftarrow$   $y_i$  –  $u z_i$ ;
	- c.  $u \leftarrow \omega_{r}$ *n*  ∙*u*;
- 8. return (*x*<sub>0</sub>, *x*<sub>1</sub>, …, *x*<sub>n-1</sub>);

$$
A(x) = a_0 + a_1x + a_2x^2 + a_3x^3 = (a_0, a_1, a_2, a_3), \omega_4 = \exp(\pi i / 2)
$$
  
\n
$$
I = \frac{1}{2} \pm \frac{1}{2}
$$
  
\n
$$
A(\omega_4^0) = A(1) = a_0 + a_1 + a_2 + a_3
$$
  
\n
$$
A(\omega_4^1) = A(i) = a_0 + a_1 i - a_2 - a_3 i
$$
  
\n
$$
A(\omega_4^2) = A(-1) = a_0 - a_1 + a_2 - a_3
$$
  
\n
$$
A(\omega_4^3) = A(-i) = a_0 - a_1 i - a_2 + a_3 i
$$
  
\n
$$
\stackrel{\text{def}}{=} \frac{1}{2} \pm \frac{1}{2} \pm \frac{1}{2} \
$$

(1) FFT (2, ω<sub>4</sub>, A(*x*)) の計算:  $A(x) = (a_0 + a_2x^2) + (a_1 + a_3x^2) x = A_0(x) + A_1(x) x$  $y = r_0 = \text{FFT}(1, \omega_2, A_0(x^2)); \rightarrow (2)$  $z = r_1 = \text{FFT}(1, \omega_2, A_1(x^2)); \rightarrow (3)$ 

(2) FFT(1, ω2 , *A*<sup>0</sup> (*x* 2 ))䛾計算: *A*0 (*x* 2 ) = *a*0 + *a*<sup>2</sup> *x* = *A*0,0(*x*) + *A*0,1(*x*) *x r*0,0 = FFT(0, ω1 , *A*0,0(*x* 2 )) = *a*<sup>0</sup> *r*0,1 = FFT(0, ω1 , *A*0,1(*x* 2 )) = *a*<sup>2</sup> よって

$$
(x_0 = a_0 + a_2, x_1 = a_0 - a_2)
$$

(3) FFT(1, 
$$
\omega_2
$$
, A<sub>1</sub>(x<sup>2</sup>)) $\mathbf{0}$ ) $\angle$   $\angle$   $\angle$   $\angle$   
\n $A_1(x^2) = a_1 + a_3x = A_{1,0}(x) + A_{1,1}(x) x$   
\n $r_{1,0} = FFT(0, \omega_1, A_{1,0}(x^2)) = a_1$   
\n $r_{1,1} = FFT(0, \omega_1, A_{1,1}(x^2)) = a_3$   
\n $\angle$ 

$$
(x_0 = a_1 + a_3, x_1 = a_1 - a_3)
$$

(1) FFT (2, 
$$
\omega_4
$$
,  $A(x)$ )  $\mathcal{O}$   $\overline{f}$   $\overline{f}$   $(\overline{f} \overline{f})$   
\n
$$
A(x) = (a_0 + a_2x^2) + (a_1 + a_3x^2) x = A_0(x) + A_1(x) x
$$
\n
$$
y = FFT(1, \omega_2, A_0(x^2)) = (a_0 + a_2, a_0 - a_2)
$$
\n
$$
z = FFT(1, \omega_2, A_1(x^2)) = (a_1 + a_3, a_1 - a_3)
$$
\n
$$
r = 1
$$

(1) FFT (2, 
$$
\omega_4
$$
,  $A(x)$ )  $\mathbf{O}$   $\mathbf{H}$   $\mathbf{H}$  ( $\mathbf{h}$  $\mathbf{B}$ )  
\n
$$
x_0 \leftarrow y_0 + z_0 = \alpha_0 + \alpha_2 + \alpha_1 + \alpha_3 = A(\omega_4^0)
$$
\n
$$
x_2 \leftarrow y_0 - z_0 = \alpha_0 + \alpha_2 - \alpha_1 - \alpha_3 = A(\omega_4^2)
$$
\n
$$
u \leftarrow \omega_4 \cdot u = \omega_4 = \mathbf{i}
$$
\n
$$
x_1 \leftarrow y_1 + \omega_4 z_1 = \alpha_0 - \alpha_2 + \mathbf{i} (\alpha_1 - \alpha_3) = A(\omega_4^1)
$$
\n
$$
x_2 \leftarrow y_1 - \omega_4 z_1 = \alpha_0 - \alpha_2 - \mathbf{i} (\alpha_1 - \alpha_3) = A(\omega_4^3)
$$

)

)

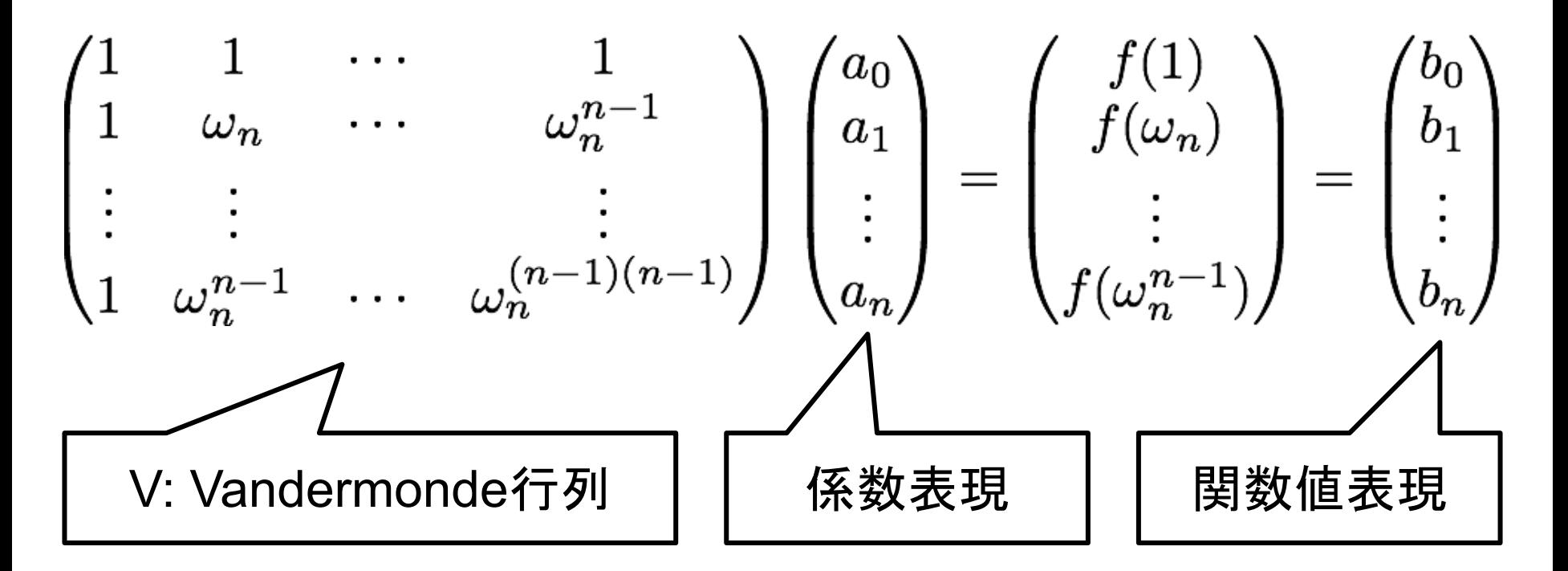

とおくと、上の式はDFTを表す

もし  $V^1$  が見つかれば、逆変換は

$$
\begin{pmatrix} a_0 \\ a_1 \\ \vdots \\ a_n \end{pmatrix} = V^{-1} \begin{pmatrix} b_0 \\ b_1 \\ \vdots \\ b_n \end{pmatrix}
$$

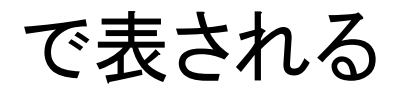

ところが

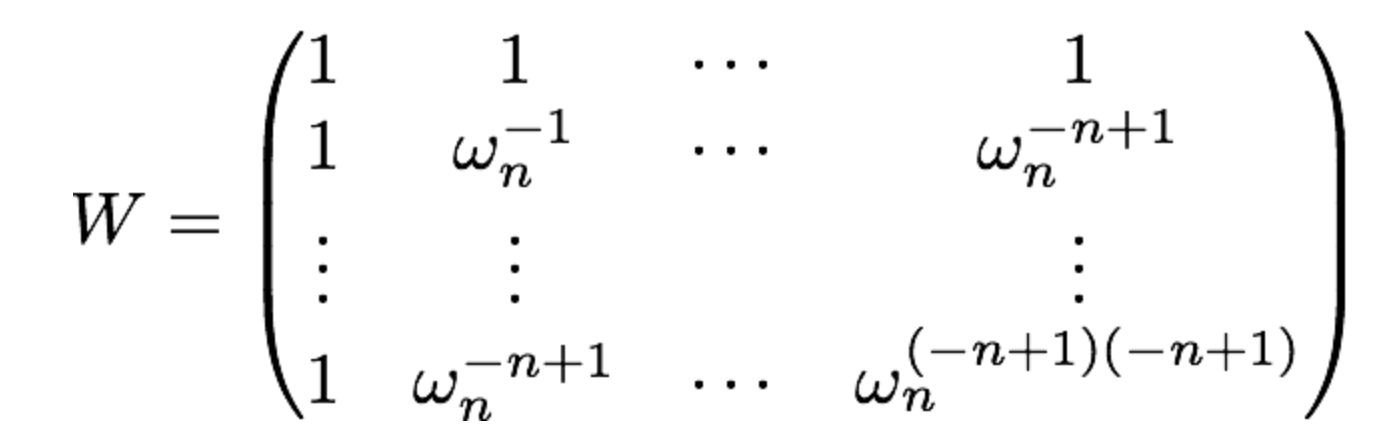

とおくと、総和補題より *W V* = *n E n ゆえに V*<sup>1</sup> = (1/n)  $W$ 

さらに、ω *n* が1䛾原始*n*乗根であることから

 $\overline{\omega}_r$ *n*  $^{-1}$  =  $\omega_r$ *n*  $n-1$ もまた1の原始n乗根

よって IDFT は (1/n) FFT(*e*, ω<sup>-1</sup>, *b*(*x*)) で計算可能 ここで *b*(*x*) = *b*<sub>*n*–1</sub></sub> $x^{n-1}$ +・・・ + *b*<sub>1</sub> $x$  + *b*<sub>0</sub>

# **FFT**䛾計算量評価

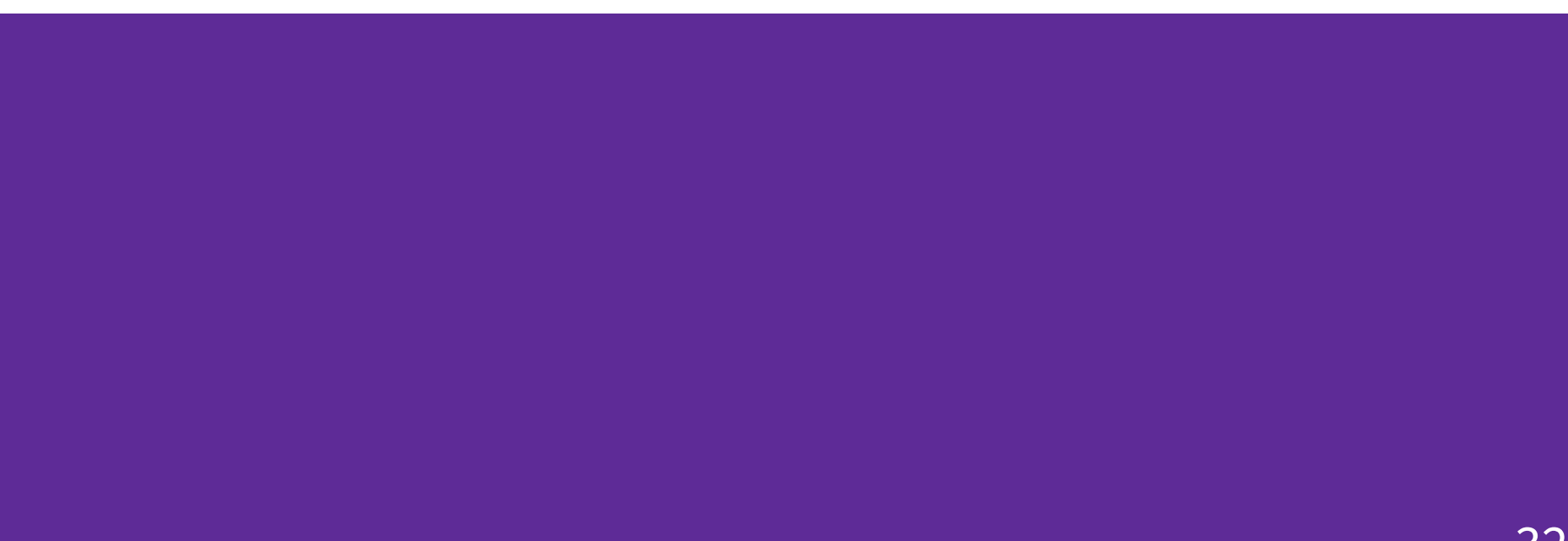

定理 ω *n* が1䛾原始*n*乗根䛾とき 次数 n = 2<sup>e</sup> 未満の多項式に対するFFTの計算量は O(*n* lg *n*).

証明:

T(*n*): *n* 次未満䛾多項式 *f* に対するFFT䛾計算量  $T(1) := 0$ 

とおく

- 1. if  $e = 0$  then return  $a$ ;
- 2.  $b(x) \leftarrow (a_0, a_2, ..., a_{n-2});$ 3.  $c(x) \leftarrow (a_1, a_3, ..., a_{n-1});$ 4.  $y \in \text{FFT}(\text{e-1}, \omega_{n/2}, b(x));$ 5.  $z \in \text{FFT}(\text{e-1}, \omega_{n/2}, c(x));$ 6.  $u \in 1$ ; T(*n*/2) T(*n*/2)

7. for 
$$
i \in [0..n/2-1]
$$
 do\n
$$
w \rightarrow n/2 \text{ in } 2 \text{ in } 2 \text{
$$

ゆえに T(*n*) = 2 ∙ T(*n*/2) + 5 (*n*/2) = 2 ∙ T(*n*/2) + O(*n*/2)

*n* = 2*<sup>e</sup>* を代入して整理すると  $T(2^e) = 2 \cdot T(2^{e-1}) + O(2^{e-1})$  $= 2 \cdot (2 \cdot T(2^{e-1}) + O(2^{e-1})) + O(2^{e-1})$  $= 2^3 T(2^{e-1}) + 3 O(2^{e-1})$ = ∙∙∙

 $= 2^e$  T(1) + *e* O( $2^{e-1}$ ) = O( $e \cdot 2^e$ ) = O(*n* lg *n*)

## FFTを用いた1変数多項式の乗算アルゴリズム

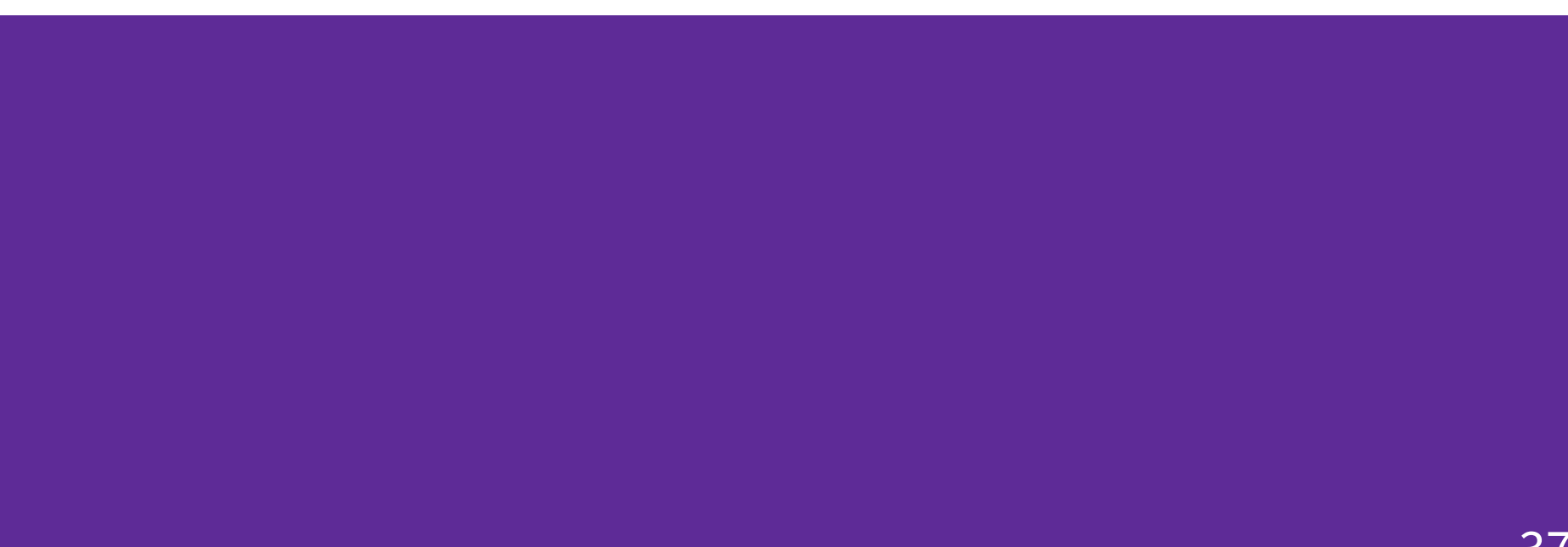

## **FFT**を用いた**1**変数多項式䛾乗算アルゴリズム

**Algorithm** FFT-multiply (*e*,  $a(x)$ ,  $b(x)$ )

入力:

- $e \in N s.t n = 2^e$
- $a(x) = (a_0, a_1, ..., a_{n-1}) \in \mathbb{C}[x]$
- $b(x) = (b_0, b_1, ..., b_{n-1}) \in \mathbb{C}[x]$
- $\Box$  力: *c*(*x*) = (*c*<sub>0</sub>, *c*<sub>1</sub>, …, *c*<sub>2*n*−1</sub>) ∈ **c**[*x*]

## **FFT**を用いた**1**変数多項式䛾乗算アルゴリズム

- 1.  $(x_0, x_1, ..., x_{2n-1}) \in \text{FFT}(e+1, \omega_{2n}, a(x));$
- 2.  $(y_0, y_1, ..., y_{2n-1}) \in \textsf{FFT}(e+1, \omega_{2n}, b(x));$
- 3. for  $i \in [0..2n-1]$  do

a. 
$$
z_i \leftarrow x_i y_i
$$

4.  $(c_0, c_1, ..., c_{2n-1}) \in (1/n)$  FFT $(e+1, (\omega_{2n})^{-1}, (z_0, z_1, ..., z_{2n-1}))$ ; 5. return ( $c_0, c_1, ..., c_{2n-1}$ );

# **FFT**乗算アルゴリズム䛾計算量

1. 
$$
(x_0, x_1, ..., x_{2n-1}) \leftarrow \text{FFT}(e+1, \omega_{2n}, a(x));
$$
  $O(n \lg n)$   
\n2.  $(y_0, y_1, ..., y_{2n-1}) \leftarrow \text{FFT}(e+1, \omega_{2n}, b(x));$   $O(n \lg n)$   
\n3. for  $i \in [0..2 \ n-1]$  do  $O(n)$   
\n3.  $z_i \leftarrow x_i y_i$ ;

4.  $(c_0, c_1, ..., c_{2n-1}) \in (1/n)$  FFT $(e+1, (\omega_{2n})^{-1}, (z_0, z_1, ..., z_{2n-1}))$ ; 5. return ( $c_0, c_1, ..., c_{2n-1}$ ); O(*n* lg *n*)

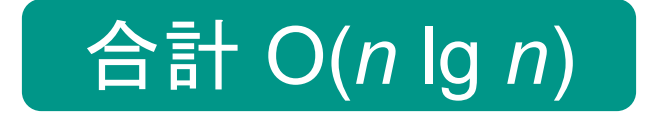

## 第**15**回䛾まとめ

- 高速乗算法:高速フーリエ変換 (FFT)
	- 離散フーリエ変換
	- 高速フーリエ変換
	- FFTを用いた1変数多項式の高速乗算法